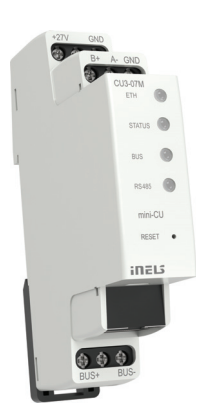

mini CU3-07M: 8595188176262 EAN kód

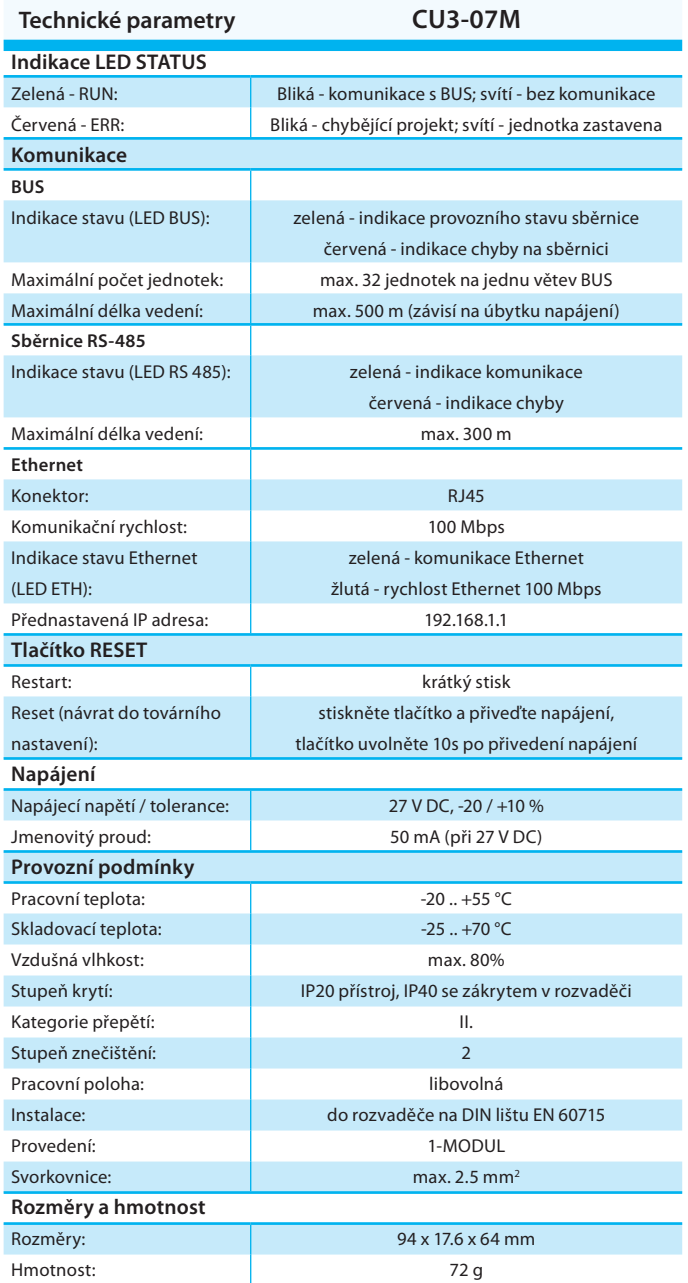

- Mini CU3-07M je malá centrální jednotka pro správu malých projektů, například hotelový pokoj, menší byt či apartmán nebo chata.
- Konfigurace probíhá v softwaru iNELS3 Designer & Manager (iDM3), nebo je možné nadřazené řízení pomocí ASCII komunikace s CU3-07M mini.
- Jednotka může pracovat jako samostatný master pro instalaci nebo jako slave pro nadřazený CU3-0xM.
- Mini CU3-07M je možné připojit přímo na jednu větev sběrnice BUS, ke které lze připojit až 32 jednotek iNELS BUS.
- Konektor RJ45 Ethernet portu pro komunikaci a konfiguraci se nachází v dolní části jednotky, rychlost přenosu je 100 Mbps.
- Pro komunikaci ModBus, např. s Fancoily a termostaty v hotelovém pokoji je jednotka vybavena sběrnicí RS-485.
- Mini CU3-07M v provedení 1-MODUL jsou určeny pro montáž do rozvaděče na DIN lištu EN60715.

## **Instalační sběrnice BUS:**

- Dvouvodičová sběrnice s volnou topologií (pouze nesmí být uzavřen fyzický kruh).
- Vlastní komunikace namodulována na stejnosměrném napájecím napětí.
- Jedna větev sběrnice BUS umožňuje připojení max. 32 jednotek iNELS3, s proudovým zatížením max. 1 A. Při připojení jednotek s odběrem větším než 1A lze využít BPS3-01M s odběrem 3A.
- Maximální délka větve sběrnice BUS je cca 500 m (závisí na úbytku napájecího napětí).
- Doporučená kabeláž:
	- iNELS BUS Cable kroucený pár pevných měděných vodičů s rozměry vodiče AWG20 (průměr 0.8 mm, průřez 0.5 mm<sup>2</sup>).

## **Systémová sběrnice EBM:**

- Slouží k propojení centrální jednotky CU3-01M (02M) s externími mastery MI3-02M, GSM komunikátorem GSM3-01M nebo DALI/DMX převodníkem EMDC-64M.
- EBM se vyznačuje přísně liniovou topologií a vodiče se připojují na svorky EBM+ a EBM-, přičemž vodiče není možno zaměnit.
- Při instalaci EBM je nutné dbát všech požadavků na instalaci rozhraní RS485.
- Maximální délka větve sběrnice EBM je cca 500 m (v závislosti na způsobu vedení kabeláže).
- Sběrnice EBM musí být na obou koncích zakončena rezistorem se jmenovitou hodnotou odporu 120Ω. Tento člen uzpůsobený pro jednoduché vložení do svorek je součástí příbalu centrálních jednotek a externích masterů a vkládá se mezi svorky EBM+ a EBM-.
- Doporučená kabeláž:
	- UTP CAT5e a vyšší, případně také FTP CAT5e a vyšší nebo STP CAT5e a vyšší.
- Konfigurace jednotek a tím i celého systému se provádí přes rozhraní Ethernet, prostřednictvím konfiguračního software iNELS3 Designer & Manager (iDM3), který je určen pro operační systémy Windows 7, Windows 8 a Windows 10.
- Centrální jednotka disponuje dvěma komunikačními protokoly:
- ELKONET pro komunikaci s Connection Serverem nebo přímo s aplikací iHC.
- ASCII pro komunikaci s třetími systémy a integraci do BMS (Building Management Systems), např. Niagara 4.
- Podporovaný software:
- Parametrizace, konfigurace, ovládání a vizualizace: iNELS3 Designer & Manager (iDM3)
- iRidium mobile
- Niagara Frameworks
- Promotic
- Prostřednictvím iDM3 lze aktualizovat firmware centrálních jednotek a na sběrnici připojených periferních jednotek.